### **Advanced Software Development Workstation**

Knowledge Base Design

### **Design of Knowledge Base** for Flight Planning Application

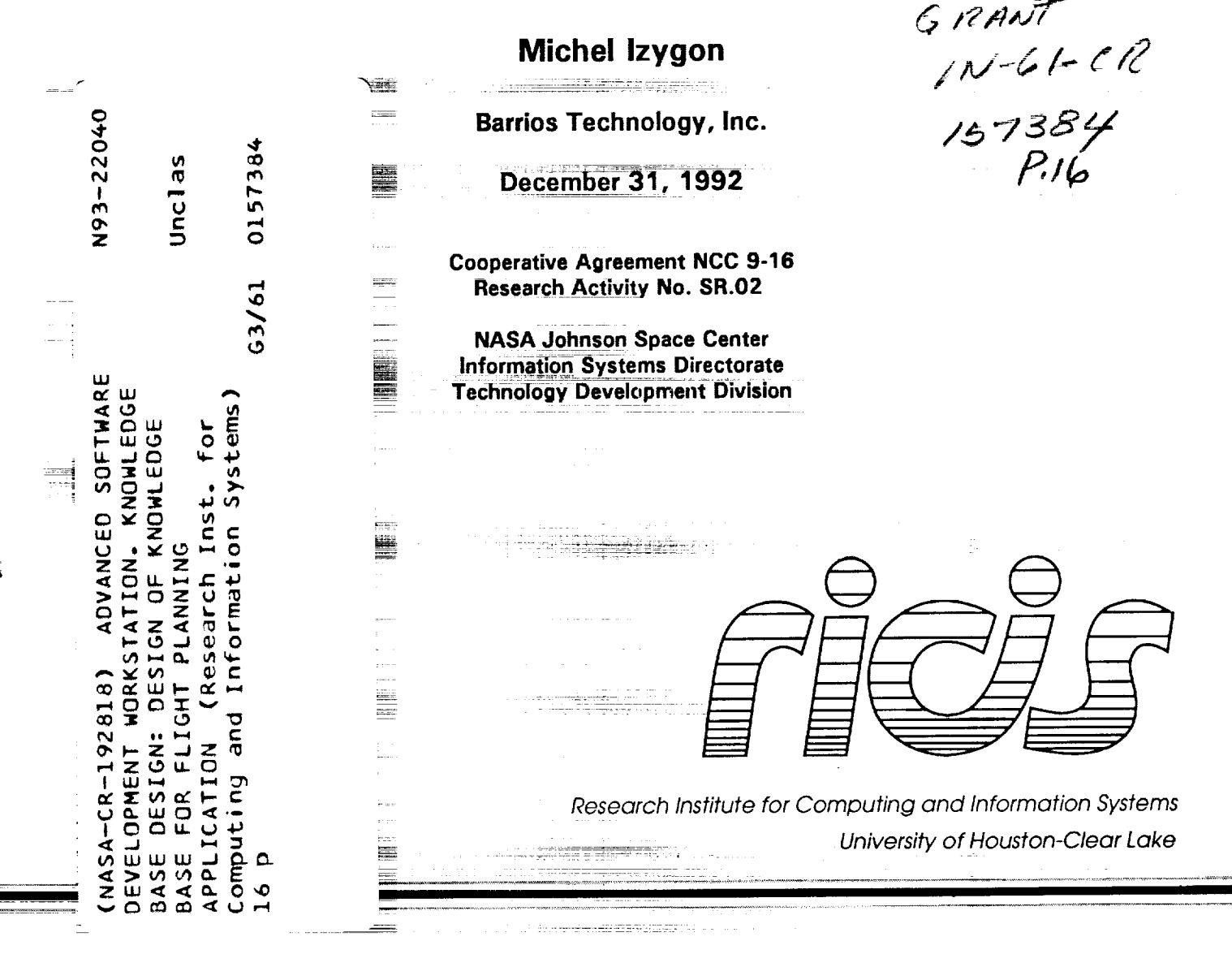

### **TECHNICAL REPORT**

### **RICIS Preface**

This research was conducted under **auspices of** the Research **Institute** for Computing and Information Systems by Dr. Michel Izygon of Barrios Technology, Inc. Dr. Rodney L. Bown served as the RICIS research coordinator.

Funding was provided by the Information Systems **Directorate,** NASA/JSC through Cooperative Agreement NCC 9-16 between the NASA Johnson Space Center and the University of Houston-Clear Lake. The NASA research coordinator for this activity was Ernest M. Fridge III, Deputy Chief of the Software Technology Branch, Technology Development Division, Information Systems Directorate, NASA/JSC.

The views and conclusions contained in this report are those of the author and should not be interpreted as representative of the official policies, either express or implied, of UHCL, RICIS, NASA or the United States Government.

### **Advanced Software Development Workstation**

### **Knowledge Base Design Design of Knowledge Base for Flight Planning Application**

### **Prepared for NASA-Johnson Space Center**

**December 31, 1992**

**Submitted by Dr. Michel Izygon Barrios Technology Inc. 1331 Gemini Av. Houston, TEXAS 77058**

### **ABSTRACT**

This deliverable contains the listing of the INTUIT knowledge base, and hardcopies of some panels developed with TAE+ as entry forms, developed for the Intelligent Use Interface of the MOC/COMMAND system Test Librar

### Knowledge Base Deslgn Design of Knowledge Base for Flight Planning Application RICIS Project Hlchel Izygon

### **Summary**

The development process of the knowledge base for the generation of Test Libraries for Mission Operations Computer (MOC) Command Support focused on a series of information gathering interviews with Glen Rieke. These knowledge capture sessions are supporting the development of a prototype for evaluating the capabilities of INTUIT on such an application. The prototype includes functions related to POCC (Payload Operation Control Center) processing. It prompts the end-users for input through a series of panels and then generates the Meds associated with the initialization and the update of hazardous command tables for a POCCProcessing TLIB.

This deliverable includes:

- the listing of the file TLIB\_KB4.art, which is the knowledge base written in ART-IM,
- sample computer screen panels developed in order for the user to easily enter the needed data.

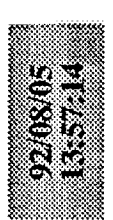

 $\ddot{ }$ 

 $-11111$ 

(INSTANCE-OF SLOT)<br>(CARDINALITY MULTIPLE)<br>(INHERITS YES)) DEFSCHEMA CASES

(INSTANCE-OF SLOT)<br>(CARDINALITY MULTIPLE) (DEFSCHEMA SIGNON (INHERITS YES)) (DEFSCHEMA CONSOLE\_LIST<br>(INSTANCE-OF SLOT)<br>(CARDINALITY MULTIPLE) (INHERITS YES)) (DEFSCHEMA VEHICLE\_LIST<br>(INSTANCE-OF SLOT)<br>(CARDINALITY MULTIPLE) (INHERITS YES)) (DEFSCHEMA PBI\_LIST<br>(INSTANCE-OF\_SLOT)<br>(CARDINALITY MULTIPLE) (INHERITS YES)) (DEFSCHEMA MEDS<br>(INSTANCE-OF SLOT)<br>(CARDINALITY MULTIPLE)<br>(INHERITS YES))

(DEFSCHEMA CASES POCC<br>(INSTANCE-OF SLOT)<br>(CARDINALITY MULTIPLE)<br>(INHERITS YES))

DEFSCHEMA MED (NAME "MED")) (IS-A OBJECT) (NAME)

 $\ddot{\phantom{a}}$ 

DEPSCHEMA SPEC DEU EQUI CMD GEN (NAME "SPEC DEU EQUI CMD GEN")  $(IS - A CASE)$ (COMMENTS)

DEFSCHEMA MONITOR AND CONTROL (IS-A CASE)<br>(NAME "MONITOR\_AND\_CONTROL")) 

 $(15 - A CASE)$ <br> $(NAME \texttt "COMAND\_TRRU\_RRT\_ABORT");$ \* -----------------------------<br>{DEFSCHEMA COMMAND\_TERM\_PRTY\_ABORT

(DEFSCHEMA NETWORK\_MGMT\_COMMAND<br>(IS-A CASE)<br>(COMMENTS)

### TLIB KB4.art

(NAME "NETWORK MGMT COMMAND")

IDEFSCHEMA ONLINE TAPE PROCESSING (NAME "ONLINE TAPE PROCESSING")  $(1S-A)$   $CASE$ (COMMENTS)

(DEFSCHEMA CONFIGURATION (NAME "CONFIGURATION"))  $(15-A \text{ CASE})$ (COMMENTS)  $\begin{array}{c} \n \overline{1} \\
\overline{1} \\
\overline{1}\n \end{array}$ 

(DEFSCHEMA CONSOLE CONFIGURATION  $\frac{1}{2}$ 

(IS-A CASE)<br>(NAME "CONSOLE\_CONFIGURATION"))

(DEFSCHEMA MANUAL\_INPUT\_PROCESSING (IS-A CASE)<br>(NAME "MANUAL\_INPUT\_PROCESSING")) ---------

(OEFSCHEMA UPLINK DATA GEN TXT EDIT (IS-A CASE) (COMPLETES) j

(NAME "UPLINK\_DATA\_GEN\_TXT\_EDIT"))

(DEFSCHEMA POCC\_PROCESSING<br>(IS-A CASE) (COMMENTS) I

(NAME "POCC\_PROCESSING") } 

(OEFSCHEMA COMMAND\_METERING<br>(IS-A CASE) (NAME "COMMAND METERING") (COMMENTS)

(DEFSCHEMA TWO\_STAGE\_PROCESSING 

(NAME "TWO\_STAGE PROCESSING")  $(15-A)$   $CASE$ (COMMENTS)

IDEFSCHEMA ORBITER UPLINK FORMAT (MAME "ORBITER\_UPLINK\_FORMAT")  $(1S-A)$   $CASE$ ) (COMMENTS)

▁▋▐▕▊▐▐▕▊▐▏▊▐▏▊▐▏▊▐▏▊▐▏▊▐▏▊▐▏▊▐▏▊▐▏▊▐▏▊▐▏▊▕▏▊▏▊▏▏▏▕*▆* 

(DEFSCHEMA DISPLAY\_PROCESSING<br>(IS-A CASE) (NAME "DISPLAY\_PROCESSING")) **(COMENTS)** 

(DEFSCHEMA MED\_I69<br>(IS-A MED)  $\begin{array}{c} \n 1 \\
\n 1 \\
\n 1 \\
\n 1 \\
\n 2\n \end{array}$ 

(SCAN)

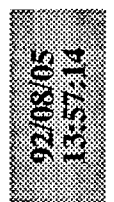

HAS-FORM-SPECIFICATION) NAME MED 169)) (DATA\_TYPE)<br>(FIELD\_SELECT)  $\begin{array}{c} \text{(PBI_WL)}\\ \text{(FL_ID)} \end{array}$ 

 $\begin{array}{c} \bullet \\ \bullet \\ \bullet \\ \bullet \end{array}$ 

 $-1$ 

DEFSCHEMA MED C88 (HAZCMDO2)<br>(HAZCMDO3)<br>(HAZCMDO4) (IS-A MED) (HAZCMD09) (HAZCAD10) (HAZCMD11) (HAZCMD05) (HAZCMD06) (HAZCMDO7) (HAZCMDOB) (HAZCMD12) (HAZCMD13) (MNEMONIC) (HAZCMD01)  $(HAZCDID14)$ (HA2CMD15) (GROUPID) (OPTION) (TITLE) (VEHID)

(HAS-PANEL-SPECS (PANEL-FOR-CASE POCC HAZCHD)) (INSTANCE-OF FORM-SPECIFICATION) (FILE-NAME "hazar and.res") DEFSCHEMA FORM-FOR-MED C88 (FORM-FOR-CLASS MED C88) (NAME MED\_C88))

(HAS-FORM-SPECIFICATION FORM-FOR-MED\_C88)

 $(HAZCDIDI6)$ 

(DATA TYPE)<br>(HAS-FORM-SPECIFICATION FORM-FOR-MED\_N65) (DEFSCHEMA MED\_N65  $\begin{array}{ll} \texttt{(COMYPE)} \ \texttt{(SONG\_NAME)} \ \texttt{(NOBCE\_NAME)} \ \texttt{(NB\_MODS)} \ \texttt{(WELINK\_MODE)} \ \texttt{(UELINK\_MODE)} \end{array}$ (NAME MED  $N$ 65)) (DELTATIME)  $(15 - A \text{ MED})$ (NCICNB) (OPTION)  $(FLID)$ (PIOID)

(HAS-PANEL-SPECS (PANEL-FOR-MED N65)) (INSTANCE-OF FORM-SPECIFICATION) DEFSCHEMA FORM-FOR-MED N65 (FILE-NAME "med\_n65.res")<br>(FORM-FOR-CLASS MED\_N65)

DEFSCHEMA PANEL-FOR-MED N65

## TLIB KB4.art

(INSTANCE-OF PANEL-SPEC)

(PANEL-NAME "MED N65")<br>(HAS-ITEM-SPECS OPTION-SPEC DELTATIME-SPEC CMDTYPE-SPEC SOURCE NAME-SPEC NB\_CMD\_WORDS-SP<br>EC UPLINK\_MODE-SPEC PLDID-SPEC NCICNB-SPEC FL\_ID-SPEC DATA\_TYPE-SPEC)

(CORRESPONDS-TO-ATTRIBUTE OPTION) (INSTANCE-OF ITEM-SPECIFICATION) (DEFSCHEMA OPTION-SPEC (PARM-NAME "OPTION") (VALUE-TYPE SYMBOL)

(INSTANCE-OF ITEM-SPECIFICATION)<br>(CORRESPONDS-TO-ATTRIBUTE DELTATIME)<br>(PARM-NAME "DELTATIME") (DEFSCHEMA DELTATIME-SPEC (VALUE-TYPE FLOAT)

(CORRESPONDS-TO-ATTRIBUTE CHDTYPE)<br>(PARM-NAME "CHDTYPE") (INSTANCE-OF ITEM-SPECIFICATION) (DEFSCHEMA CMDTYPE-SPEC (VALUE-TYPE INTEGER)

(INSTANCE-OF ITEN-SPECIFICATION)<br>(CORRESPONDS-TO-ATTRIBUTE SOURCE NAME)<br>(PARM-NAME "SOURCE NAME") (DEFSCHEMA SOURCE NAME-SPEC (VALUE-TYPE SYMBOL)

(CORRESPONDS-TO-ATTRIBUTE NB\_CMD\_WORDS) (DEFSCHEMA NB\_CMD\_WORDS-SPEC<br>(INSTANCE-OF\_ITEM-SPECIFICATION) (PARM-NAME "NB\_CMD\_WORDS")<br>(VALUE-TYPE INTEGER)

(INSTANCE-OF ITEM-SPECIFICATION)<br>(CORRESPONDS-TO-ATTRIBUTE UPLINK\_MODE) (DEFSCHEMA UPLINK\_MODE-SPEC (PARM-NAME "UPLINK MODE") (VALUE-TYPE SYMBOL)

(INSTANCE-OF ITEM-SPECIFICATION) (CORRESPONDS-TO-ATTRIBUTE PLDID) (DEFSCHEMA PLDID-SPEC (VALUE-TYPE INTEGER) (PARM-NAME "PLDID")

(INSTANCE-OF ITEM-SPECIFICATION)<br>(CORRESPONDS-TO-ATTRIBUTE NCICNB) (DEFSCHEMA NCICNB-SPEC (PARM-NAME "NCICNB") (VALUE-TYPE INTEGER)

(DEFSCHEMA FL\_ID-SPEC<br>(INSTANCE-OF ITEM-SPECIFICATION)

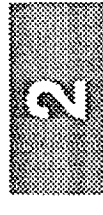

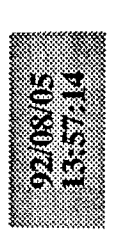

(CORRESPONDS-TO-ATTRIBUTE FL\_ID) (VALUE-TYPE INTEGER) (PARM-NAME "FL ID")

(INSTANCE-OF ITEM-SPECIFICATION)<br>(CORRESPONDS-TO-ATTRIBUTE DATA\_TYPE) DEFSCHEMA DATA TYPE-SPEC (PARM-NAME "DATA TYPE") (VALUE-TYPE SYMBOL)

DEFSCHEMA SYSTEM\_CONFIGURATION (NAME "SYSTEM\_CONFIGURATION"))  $(1S-A)$   $CASE$ ) **COMMENTS)**  $\frac{1}{2}$ 

(CASES POC)<br>(CASES POC)<br>(CASES PELOGS)<br>(CASES PELOGS)<br>(CASES PESTEM CONFIGURATION) DEFSCHEMA TLIB (IS-A OBJECT)  $(51TE_1\overline{D})$ <br> $(ORBITERID)$ (FLIGHT ID) (MEDS) j

(INSTANCE-OF ATTRIBUTE-RESTRICTION) (HAS-ENUMERATED-SET SITE ID-SET)) DEFSCHEMA SITE ID-RESTRICTION

 $(MAME - TILB<sup>m</sup>)$ 

(ALLOWABLE-VALUES (BDA AGOS BOTS HAW IOS MIL YARS))) (DEFSCHEMA SITE ID-SET)<br>(INSTANCE-OF ENUMERATED-SET)

(INSTANCE-OF ATTRĪBUTE-RESTRICTION)<br>(HAS-ENUMERATED-SET ORBITER\_ID-SET)) DEFSCHEMA ORBITER ID-RESTRICTION

(ALLOWABLE-VALUES (102 103 104 105))) (INSTANCE-OF ENUMERATED-SET) DEFSCHEMA ORBITER ID-SET

(NAME FLIGHT ID ORBITER ID SITE ID)) IDEFSCHEMA TLIB\_FORMULA (CONSTRAINT OF TLIB)<br>(FUNCTION TLIB\_TEXT)) (INSTANCE-OF FORMULA) (ATTRIBUTE TEXT) (ARGUMENTS

(INSTANCE-OF ATTRIBUTE-RESTRICTION)<br>(ALLOWABLE-CLASSES POCC PROCESSING) DEFSCHEMA CASES POCC-RESTRICTION (ATTRIBUTE CASES\_POCC)) (DEFSCHEMA CASES 2STAGES-RESTRICTION<br>(INSTANCE-OF ATTRIBUTE-RESTRICTION)<br>(ALLOWABLE-CLASSES TWO STAGE PROCESSING)<br>(ATTRIBUTE CASES 2STAGES))

### TLIB KB4.art

(ARGUMENTS (NAME CONSOLE 2 CONSOLE 3 CONSOLE 4 CONSOLE 5)) (ARGUMENTS (NAME VEH 1 VEH 2 VEH 3 VEH 4 VEH 5))<br>(ATTRIBUTE VEHICLE LIST)<br>(CONSTRAINT OF CASE POCC INITIALIZATION)<br>(FUNCTION CASE POCC INIT FUN))  $(ARGURERTS$   $(NAKE$   $PBL_1$   $PBL_2$   $PBL_3$   $PBL_4$   $PBL_5)$ HAS-FORM-SPECIFICATION FORM-FOR-CASE\_POCC\_INIT)  $\begin{array}{ll} \text{(ATTRIDUTE PBI_LIST)} & \overline{\phantom{0}} \\ \text{(CONSTRALW of CASE POC_LMITTLALIZATION)} \\ \text{(FUNCTION CAS POC_LUIT_FUN)} \end{array}$ (ATTRIBUTE CONSOLE LIST)<br>(CONSTRAINT OF CASE POCC INITIALIZATION)<br>(FUNCTION CASE POCC INIT FUN)) (DEFSCHEM CASE POCC INIT 2 FORMULA / (DEFSCHEMA CASE POCC INIT 3 FORMULA (DEFSCHEMA CASE POCC INITIALIZATION<br>(IS-A POCC PROCESSING) (NAME "CASE POCC INITIALIZATION") (DEFSCHEMA CASE\_POCC\_INIT\_FORMULA<br>(INSTANCE-OF FORMULA) (DEFSCHEMA SPECIFIC CASE (NAME "SPECIFIC\_CASE")) (15-A POCC\_PROCESSING) (INSTANCE-OF FORMULA) (INSTANCE-OF FORMULA) (DEFSCHEMA GENERIC\_CASE (NAME "GENERIC\_CASE")) (PRINT\_LOAD\_LIST YES) (SIGNON SWCO NET CMD  $\begin{array}{cc} \text{(COSSOL}^-1 & \text{PO11} \\ \text{(COSSOL}^-2 & \text{NIL1} \\ \text{(COSSOL}^-2 & \text{NIL1} \\ \text{(COSSOL}^-3 & \text{NIL1} \end{array}$ (CONSOLE 4 NIL)<br>(CONSOLE 5 NIL) (DEFSCHEMA CASE  $VEHICLE$ <sub>LIST</sub>  $\begin{pmatrix} VEH\_1 \\ VEH\_2 \\ VEH\_3 \\ WEH\_3 \\ WEH\_1 \end{pmatrix}$ (CONSOLE\_LIST) (NAME "CASE"))  $(\overline{VEH}^s, \overline{WIU^*})$ (IS-A OBJECT)  $TNTL$ (VEH  $4$  "NIL") **E-11N.** "NIL"  $T_{\text{NIL}}$  $(15-A)$  CASE) (TELEMETRY) LISTI (MEDS)  $(PSL)$ (MEDS) (MEDS) TEal) Ege (PBI) 18d) tea)

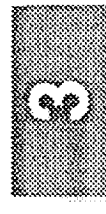

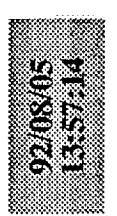

# TLIB KB4.art

(INSTANCE-OF ATTRIBUTE-RESTRICTION) (HAS-ENUMERATED-SET SIGNON-SET)) (DEFSCHEMA SIGNON-RESTRICTION

(SWCO TLM CMD NET TRAJ)) (INSTANCE-OF ENUMERATED-SET) DEFSCHEMA SIGNON-SET (ALLOWABLE-VALUES

(INSTANCE-OF ATTRIBUTE-RESTRICTION) DEFSCHEMA MEDS-RESTRICTION (ALLOWABLE-CLASSES MED) (ATTRIBUTE MEDS))

(HAS-PANEL-SPECS (PANEL-FOR-CASE\_POCC\_INIT))) (FILE-NAME "case\_pocc\_init.res")<br>(FORM-FOR-CLASS CASE\_POCC\_INITIALIZATION) DEFSCHEMA FORM-FOR-CASE POCC INIT (INSTANCE-OF FORM-SPECIFICATION) Î 

DEFSCHEMA PANEL-FOR-CASE POCC\_INIT (INSTANCE-OF PANEL-SPEC)<br>(PANEL-WAME "caseinit")

2-SPECS CONSOLE 1-SPEC CONSOLE 2-SPEC CONSOLE 3-SPEC CONSOLE 4-SPEC CONSOLE 5-S PEC TELEMETRY-SPEC

VEH\_1-SPEC VEH\_2-SPEC VEH\_3-SPEC VEH\_4-SPEC VEH\_5-SPEC PBI\_1-SPEC PBI\_2-SPEC PBI\_3-SP<br>EC PBI\_4-SPEC PBI\_5-SPEC))

(DEFSCHEMA TELEMETRY-SPEC<br>(INSTANCE-OF ITEM-SPECIFICATION)<br>(CORRESPONDS-TO-ATTRIBUTE TELEMETRY) (PARM-NAME "TELEMETRY")

(VALUE-TYPE SYMBOL)

CORRESPONDS-TO-ATTRIBUTE CONSOLE\_1) (INSTANCE-OF ITEM-SPECIFICATION) DEFSCHEMA CONSOLE 1-SPEC (PARM-NAME "CONSOLE 1") (VALUE-TYPE SYMBOL)

(CORRESPONDS-TO-ATTRIBUTE CONSOLE 2) INSTAURIDENT ITEM 1 40-802XL DEFSCHEMA CONSOLE 2-SPEC (PARM-NAME "CONSOLE 2") (VALUE-TYPE SYMBOL)

(CORRESPONDS-TO-ATTRIBUTE CONSOLE 3) CONFICULTURES-ANTI LO-BOSANCION DEFSCHEMA CONSOLE 3-SPEC (PARM-NAME "CONSOLE 3") (VIOENYS SYYPE SYMBOL) DEFSCHEMA CONSOLE 4-SPEC<br>(INSTANCE-OF ITEM-SPECIFICATION)<br>(CORRESPONDS-TO-ATTRIBUTE CONSOLE\_4) (PARM-NAME "CONSOLE\_4")<br>(VALUE-TYPE SYMBOL)

(DEFSCHEMA CONSOLE 5-SPEC<br>(INSTANCE-OF ITEM-SPECIFICATION)<br>(CORRESPONDS-TO-ATTRIBUTE CONSOLE (DEFSCHEMA VEH 1-SPEC<br>(INSTANCE-OF ITEM-SPECIFICATION)<br>(CORRESPONDS-TO-ATTRIBUTE VEH\_1) (PARM-NAME "CONSOLE 5")<br>(VALUE-TYPE SYMBOL)

51

(PARM-NAME "VEHICLE I") (VALUE-TYPE STRING)

(DEFSCHEMA VEH 2-SPEC<br>(INSTANCE-OF ITEM-SPECIFICATION)<br>(CORRESPONDS-TO-ATTRIBUTE VEH\_2) (PARM-NAME "VEHICLE\_2") (VALUE-TYPE STRING)

(CORRESPONDS-TO-ATTRIBUTE VEH\_3) (DEFSCHEMA VEH 3-SPEC<br>(INSTANCE-OF ITEM-SPECIFICATION) (PARM-NAME "VEHICLE 3") (VALUE-TYPE STRING) (DEFSCHEMA VEH 4-SPEC<br>(INSTANCE-OF ITEM-SPECIFICATION) (CORRESPONDS-TO-ATTRIBUTE VEH\_4) (PARM-NAME "VEHICLE 4") (VALUE-TYPE STRING) (DEFSCHEMA VEH 5-SPEC<br>(INSTANCE-OF ITEM-SPECIFICATION)<br>(CORRESPONDS-TO-ATTRIBUTE VEH\_5) (PARM-NAME "VEHICLE 5") (VALUE-TYPE STRING) (DEFSCHEMA PBI\_1-SPEC<br>(INSTANCE-OF TTEM-SPECIFICATION)<br>(CORRESPONDS-TO-ATTRIBUTE PBI\_1) (PARM-NAME "PBI\_1")<br>(VALUE-TYPE STRING) (DEFSCHEMA PBI\_2-SPEC<br>(INSTANCE-OF ITEM-SPECIFICATION)<br>(CORRESPONDS-TO-ATTRIBUTE PBI\_2) (PARM-NAME "PBI 2") (VALUE-TYPE STRING)

(CORRESPONDS-TO-ATTRIBUTE PBI\_3) (DEFSCHEMA PBI\_3-SPEC<br>(INSTANCE-OF ITEM-SPECIFICATION) (PARM-NAME "PBI 3") (VALUE-TYPE STRING)

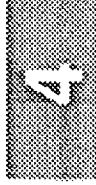

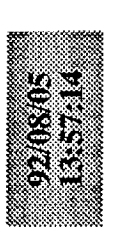

(DEFSCHEMA PBI\_4-SPEC<br>(INSTANCE-OF ITEM-SPECIFICATION) (CORRESPONDS-TO-ATTRIBUTE PBI\_4) (PARM-NAME "PBI 4") (VALUE-TYPE STRING)

(DEFSCHEMA PBI S-SPEC<br>(INSTANCE-OF TTEM-SPECIFICATION)<br>(CORRESPONDS-TO-ATTRIBUTE PBI\_5) (PARM-NAME "PBI 5") (VALUE-TYPE STRING)

DEFSCHEMA CASE POCC HAZARD CMD UPD (IS-A POCC PROCESSING) (HAZCMDO1)<br>(HAZCMDO2)  $(HAZCHDO4)$ (HAZCMD05) HAZCHDO6) (HAZCMDO8) (MNEMONIC) (HAZCMD03) HAZCMDO7) (OPENHAZ) (GROUPID) (ENBHAZ) (OPTION)  $(TITIL)$ (VEHID)

(HAZCMDO9) (HAZCMD10) (HAZCMD11) (HAZCMD12) (HAZCMD13)  $(HAZCDCD14)$ 

(HAZCMD15) (HAZCMD16)

(HAS-FORM-SPECIFICATION FORM-FOR-CASE\_POCC\_HAZ\_CMD\_UPD) (NAME "CASE POCC HAZARD CAD UPD")) 

(HAS-PANEL-SPECS (PANEL-FOR-CASE POCC HAZCHD)) (FORM-FOR-CLASS CASE POCC HAZARD CMD UPD) (DEFSCHEMA FORM-FOR-CASE POCC HAZ CMD UPD SOIRTURIURESPENSUL LO-BUZKESZI) (FILE-NAME "hazar cmd.res")

DEFSCHEMA PANEL-FOR-CASE POCC HAZCMD (INSTANCE-OF PANEL-SPEC)

HAS-ITEM-SPECS OPTION-SPEC VEHID-SPEC GROUPID-SPEC TITLE-SPEC MNEMONIC-SPEC OPENHAZ-SP (PANEL-NAME "hazcmd")

HAZCMDOZ-SPEC HAZCMDO3-SPEC HAZCMDO4-SPEC HAZCMDO5-SPEC HAZCMDO6-SPEC HAZCMDO7-SPE ENBHAZ-SPEC HAZCHDO1-SPEC មួ U

HAZCHDO8-SPEC HAZCHDO9-SPEC HAZCHD10-SPEC HAZCHD11-SPEC HAZCHD12-SPEC HAZCHD13-SPE Ü

HAZCMD14-SPEC HAZCMD15-SPEC HAZCMD16-SPEC)

(DEFSCHEMA OPTION-SPEC

## TLIB KB4.art

(CORRESPONDS-TO-ATTRIBUTE OPTION)<br>(PARM-NAME "OPTION")<br>(VALUE-TYPE SYMBOL) (INSTANCE-OF ITEM-SPECIFICATION) (INSTANCE-OF ITEM-SPECIFICATION)<br>(CORRESPONDS-TO-ATTRIBUTE VEHID) (DEFSCHEMA VEHID-SPEC (VALUE-TYPE INTEGER) (PARM-NAME "VEHID")

(INSTANCE-OF ITEM-SPECIFICATION)<br>(CORRESPONDS-TO-ATTRIBUTE GROUPID) (DEFSCHEMA GROUPID-SPEC (PARM-NAME "GROUPID") (VALUE-TYPE INTEGER)

(INSTANCE-OF ITEM-SPECIFICATION) (CORRESPONDS-TO-ATTRIBUTE TITLE) (DEFSCHEMA TITLE-SPEC (PARM-NAME "TITLE") (VALUE-TYPE STRING)

(CORRESPONDS-TO-ATTRIBUTE OPENHAZ) (INSTANCE-OF ITEM-SPECIFICATION) (DEFSCHEMA OPENHAZ-SPEC (PARM-NAME "OPENHAZ") (VALUE-TYPE SYMBOL)

(CORRESPONDS-TO-ATTRIBUTE ENBHAZ) (INSTANCE-OF ITEM-SPECIFICATION) (DEFSCHEMA ENBHAZ-SPEC (PARM-NAME "ENBHAZ") (VALUE-TYPE SYMBOL)

(INSTANCE-OF ITEM-SPECIFICATION)<br>(CORRESPONDS-TO-ATTRIBUTE MNEMONIC) (DEFSCHEMA MNEMONIC-SPEC (PARM-NAME "MNEMONIC") (VALUE-TYPE STRING)

(INSTANCE-OF ITEM-SPECIFICATION)<br>(CORRESPONDS-TO-ATTRIBUTE HAZCMD01) (DEPSCHEMA HAZCMD01-SPEC (PARM-NAME "HAZCMD01") (VALUE-TYPE SYMBOL)

(CORRESPONDS-TO-ATTRIBUTE HAZCHD02) (INSTANCE-OF ITEM-SPECIFICATION) (DEFSCHEMA HAZCMD02-SPEC (PARM-NAME "HAZCMD02") (VALUE-TYPE SYMBOL)

(DEPSCHEMA HAZCMD03-SPEC

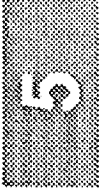

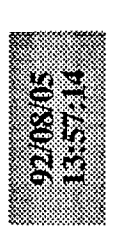

(CORRESPONDS-TO-ATTRIBUTE HAZCMD03) (INSTANCE-OF ITEM-SPECIFICATION) (PARM-NAME "HAZCMDO3") (VALUE-TYPE SYMBOL)

(CORRESPONDS-TO-ATTRIBUTE HAZCHD04) INSTANCE-OF ITEM-SPECIFICATION) DEFSCHEMA HAZCMD04-SPEC (PARM-NAME "HAZCMD04") (VALUE-TYPE SYMBOL)

(INSTANCE-OF ITEM-SPECIFICATION)<br>(CORRESPONDS-TO-ATTRIBUTE HAZCHD05) DEFSCHEMA HAZCMD05-SPEC (PARM-NAME "HAZCMDO5") (VALUE-TYPE SYMBOL)

(DEFSCHEMA HAZCMD06-SPEC<br>(INSTANCE-OF ITEM-SPECIFICATION)<br>(CORRESPONDS-TO-ATTRIBUTE HAZCMD06)<br>(PARM-NAME "HAZCMD06") (VALUE-TYPE SYMBOL)

(CORRESPONDS-TO-ATTRIBUTE HAZCAD07) (INSTANCE-OF ITEM-SPECIFICATION) DEFSCHEMA HAZCMD07-SPEC (PARM-NAME "HAZCHDO7") (VALUE-TYPE SYMBOL)

(CORRESPONDS-TO-ATTRIBUTE HAZCMD08) (INSTANCE-OF ITEM-SPECIFICATION) DEFSCHEMA HAZCMDO8-SPEC (PARM-NAME "HAZCMDO8") (VALUE-TYPE SYMBOL)

(CORRESPONDS-TO-ATTRIBUTE HAZCHD09)<br>(PARM-NAME "HAZCHD09") (INSTANCE-OF ITEM-SPECIFICATION) DEFSCHEMA HAZCMD09-SPEC (AALLE-TYPE STRECL)

(INSTANCE-OF ITEN-SPECIFICATION)<br>(CORRESPONDS-TO-ATTRIBUTE HAZCHD10)<br>(PARM-NAME "HAZCHD10") DEFSCHEMA HAZCMD10-SPEC (VALUE-TYPE SYMBOL)

(INSTANCE-OF ITEM-SPECIFICATION)<br>(CORRESPONDS-TO-ATTRIBUTE HAZCMD11) DEFSCHEMA HAZCMD11-SPEC (PARM-NAME "HAZCMD11") TOBAIS SALE-SATVA

(INSTANCE-OF ITEM-SPECIFICATION) DEFSCHEMA HAZCMD12-SPEC

### TLIB KB4.art

(CORRESPONDS-TO-ATTRIBUTE HAZCMD12) (PARM-NAME "HAZCMD12") (VALUE-TYPE SYMBOL)

(CORRESPONDS-TO-ATTRIBUTE HAZCHD13) (INSTANCE-OF ITEM-SPECIFICATION) (DEFSCHEMA HAZCMD13-SPEC (PARM-NAME "HAZCHD13") (VALUE-TYPE SYMBOL)

(CORRESPONDS-TO-ATTRIBUTE HAZCAD14) (INSTANCE-OF ITEM-SPECIFICATION) (DEFSCHEMA HAZCMD14-SPEC (PARM-NAME "HAZCMD14") (VALUE-TYPE SYMBOL)

(CORRESPONDS-TO-ATTRIBUTE HAZCHD15) (INSTANCE-OF ITEM-SPECIFICATION) (DEFSCHEMA HAZCMD15-SPEC (PARM-NAME "HAZCMD15") (VALUE-TYPE SYMBOL)

(CORRESPONDS-TO-ATTRIBUTE HAZCAD16)<br>(PARM-NAME "HAZCAD16") (INSTANCE-OF ITEM-SPECIFICATION) (DEFSCHEMA HAZCMD16-SPEC (VALUE-TYPE SYMBOL)

(DEFSCHEMA NASCOM\_BLOCK\_FORMAT NAME "NASCOM\_BLOCK\_FORMAT")  $(15-A)$ **COMPENTS** 

(DEFSCHEMA DATA MANAGEMENT -------

(NAME "DATA MANAGEMENT"))  $(15-A)$  CASE) **COMMENTS** 

(DEFSCHEMA SERVICE ROUTINES  $(15-A)$   $CASE$ )  $\frac{1}{2}$ 

(NAME "SERVICE ROUTINES") (COMMENTS)

(DEFSCHEMA NETWORK STATUS PROCESSING  $(15 - A)$  CASE)  $\frac{1}{1}$ 

(NAME "NETWORK STATUS PROCESSING") (COMMENTS)

(DEFSCHEMA SUPPORT\_PROCESSING (COMMENTS)<br>(NAME "SUPPORT\_PROCESSING"))  $(15-A CASE)$  $\frac{1}{1}$ 

∢ั⊗

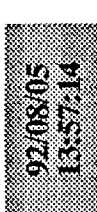

### **TLIB KB4art**

DEFSCHEMA ENTRY MEMORY LOAD PROCESSING (NAME "ENTRY MEMORY LOAD PROCESSING")) IS-A CASE) (COMMENTS)

DEFSCHEMA DELOGS (NAME "DELOGS")) (IS-A CASE) (COMMENTS)

?ret) 55555555  $\mathbf{H}$  $\frac{4}{11}$ nd (and (and  $(1 - 2e$  NIL)  $(1 - 2d$  NIL)  $(1 - 2c$  NIL)  $(1 - 2b$  NIL) then<br>(bind ?ret (create\$ ?a ?b ?c ?d ?e))) (bind ?ret (get-stream-string ?stream))<br>(and (and (and (- ?e NIL) (/- ?d NIL)) (/- ?c NIL)) (/- ?b NIL)) then (and (and (=  $2e$  NII) (-  $2d$  NII) (/-  $2c$  NII) (/- 1) (/11) then (bind ?ret (get-stream-string ?stream)))<br>(and (and (and (= ?e NIL) (= ?d NIL)) (= ?c NIL)) (/= ?b NIL)) then (if (and (and (=  $2e$  NIL) (=  $2d$  NIL) (=  $2c$  NIL) (=  $2b$  NIL) then "WOl, #a,/24,D/S\n TIME=l\n\$\$\n" ?orbitid)<br>"TOO, #a,#a\$\n TIME=l\n\$\$\n" ?flid ?orbitid) def-art-fun telem\_text (?c ?flid ?orbitid ?stream ?siteid) e? "WOID11476", \$4,52,11-HHIT TIME 70/62, 45 case\_pocc\_init\_fun (?name ?a ?b ?c ?d ?e) (bind ?stream (open-string NIL "w"))<br>(printf ?stream "%a %a %a %a %a" ?a ?b ?c ?d "X19,INIT,TIME=1\ns\n\n\n") (printf ?stream "\$a \$a \$a" ?a ?b ?c ?d)<br>(bind ?ret (get-stream-string ?stream)) (bind ?ret (get-stream-string ?stream)) (bind ?ret (get-stream-string ?stream)) "WO5,/1/,ES\n TIME=1\n\$\$\n") (bind ?stream (open-string NIL "w")) (bind ?stream (open-string NIL "w")) (open-string NIL "w")) (open-string NIL "w")) (printf ?stream "is is is" ?a ?b ?c) (bind ?ret (create\$ ?a ?b ?c ?d)))  $\frac{3761}{3771}$ 370))  $375)$ 376)  $3751$  $3771$ 3701 (bind ?ret (create\$ ?a ?b ?c)))  $(creates 2a 2b))$ (printf ?stream "ta ta" ?a ?b) ?ret ?ret ?ret ?ret ?ret ?ret ?ret then (bind ?ret (bind ?ret (create\$ ?a))) (printf ?stream "ta" ?a) (bind **Data**<br>Obiad (bind (bind (bind (bind def-art-fun consnum (?cons) then then then then then then then (bind ?stream (bind ?stream ភូមិ<br>អ្ន RL1) RL2) (bind ?ret  $(11$   $(12)$   $(12)$ PO<sub>2</sub>)  $(4)$   $(7)$   $(2)$  $(1 - 2 \cos 2)$ (printf ?stream (printf ?stream (printf ?stream (printf ?stream (printf ?stream (11 (- ?cons R<br>(11 (- ?cons R<br>(11 (- ?cons R<br>(11 (- ?cons R  $\epsilon$  =  $\epsilon$  =  $\epsilon$ (def-art-fun (and  $7$ ret) ?ret) Ĕ  $\ddot{u}$  $\mathbf{11}$ ă

(printf ?stream \*T03,GEN01,,RR,4A,1\$\n TIME-l\n\$\$\n ?siteid)<br>(printf ?stream "N96,ON\$\n TIME-l\n\$\$\n")

def-art-fun

haz txt (?c)

then (printf ?streaml "%a," ?hlO))  $(0.013)$  $\mathbf{a}$ ,  $\mathbf{a}$ ,  $\mathbf{b}$ "\a," ?h12) "Aa," ?hl5) "Ma, " ?h14) (printf ?streaml "%a" ?h16))  $(141)$ "\an, ".a)" "\a," ?h7)) "ta," ?h8) "4a, " ?h1) "ta, " ?h3)  $164/7$   $151$ "(eds = 'et"  $\ddot{a}$ ,  $\ddot{a}$ ",a," 0 (get-schema-value 2c HAZCHD10)<br>1 (get-schema-value 2c HAZCHD11)<br>2 (get-schema-value 2c HAZCHD12)<br>3 (get-schema-value 2c HAZCHD13)<br>5 (get-schema-value 2c HAZCHD15)<br>5 (get-schema-value 2c HAZCHD15))<br>6 (get-schema-value 2c (get-schema-value ?c HAZCHDO4)<br>(get-schema-value ?c HAZCHDO5))<br>(get-schema-value ?c HAZCHDO6))<br>(get-schema-value ?c HAZCHDO7))<br>(get-schema-value ?c HAZCHDO8)) 2c HAZCHD01)<br>2c HAZCHD02) 2c HAZCHD03) (get-schema-value 7c HAZCMD09) (bind ?ret (get-stream-string ?streaml) ?streaml ?stream1 ?stream1 ?streaml ?streaml (printf ?streaml (printf ?streaml ?streaml ?streaml ?stream1 ?stream1 ?streaml ?stream1 (open-string NIL "w")) ?stream1 (printf (printf (printf (printf (printf (printf (printf (printf (printf (printf **Iprintf** (printf (bind ?hl5 (get-schema-value<br>(bind ?hl6 (get-schema-value (get-schema-value (get-schema-value (get-schema-value  $\left(\frac{1}{2} \times \frac{1}{2} \times \frac$  $(7 - 2h9 NIL)$  then then then then then then then then then  $(7 - 2h)$  and  $N$  $(11N)$  and  $N(1)$  $(11N)$  BUZ  $-1$ NIL)  $(11N)$  Cut =  $\sqrt{2}$ NIL) (TIN E42 =/) (bind ?streaml  $(1 - 3)2$  $PQZ = 1$  $2h10$  $2n11$  $2n12$ (bind ?h13 bind ?h14 eu.  $\sum_{n=1}^{14}$ (bind ?hl  $2h7$  $2h8$  $2h2$  $\tilde{z}$ (bind (bind (bind (bind (bind (bind (bind (bind (bind (bind (bind

(if (= ?print YES) then (printf ?stream "XO7S\n TIME-l\n\$\$\n\n"))<br>(if (= (get-schema-value ?c TELEMETRY) YES) then (telem\_text ?c ?flid ?orbitid ?s (printf ?stream "X63,2,0WL,/MOC/S\n\S\$\n\$\$\n\$63,2,0NL,/M9WC/\$\n TIME\n\$\$\n") (printout t 2c (instance-of- $\overline{p}$  2c CASE POCC INTITALIZATION) t)<br>(bind 2signon (get-schema-value 2c SIGNON))<br>(bind 2print .(get-schema-value 2c SIGNON))<br>(bind 2console (get-schema-value 2c CONSOLE\_LIST))<br>(bind 2vehicl (if  $(1 - \frac{1}{2})$  (instance-of-p ?c CASE POCC INITIALIZATION) NIL) then (printf ?stream "X19, INIT, %a, S\n TIME-1\nSS\n\n" ?p)) (def-art-fun tlib\_text (?name ?flid ?orbitid ?siteid) (bind ?cases (get-schema-value ?nam CASES\_POCC))<br>(for ?c in\$ ?cases do ?stream (open-string NIL "w")) ?nam (read-from-string ?name) (for ?pl ins ?console do (for ?p ins ?signon do tream ?siteid)) (bind (bind

(printf ?stream "X74,%a, RR,/%a, E/S\n TIME=1\nSS\n" ?flid ?p1))

(bind ?nump (consnum ?p1))

"TO1,GENO1,10204,,,,/OI,163,,160,PFCS,22,,44,PFCS,24,,48,PFCS,20,,42/

(printf ?stream

Sin TIME=1\n\$\$\n"

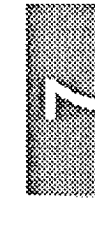

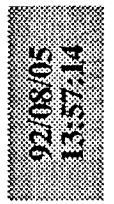

## TLIB KB4.art

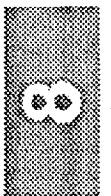

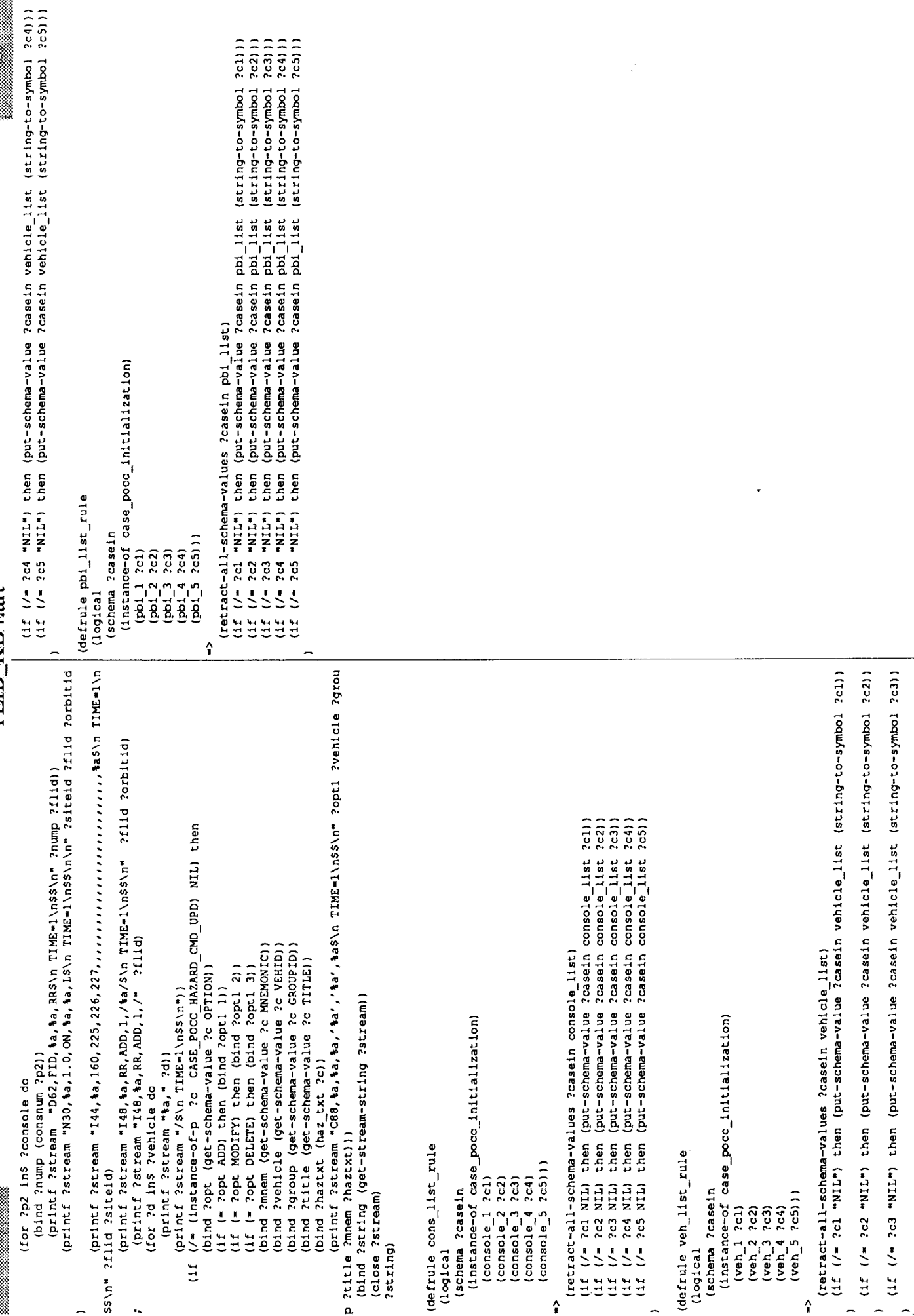

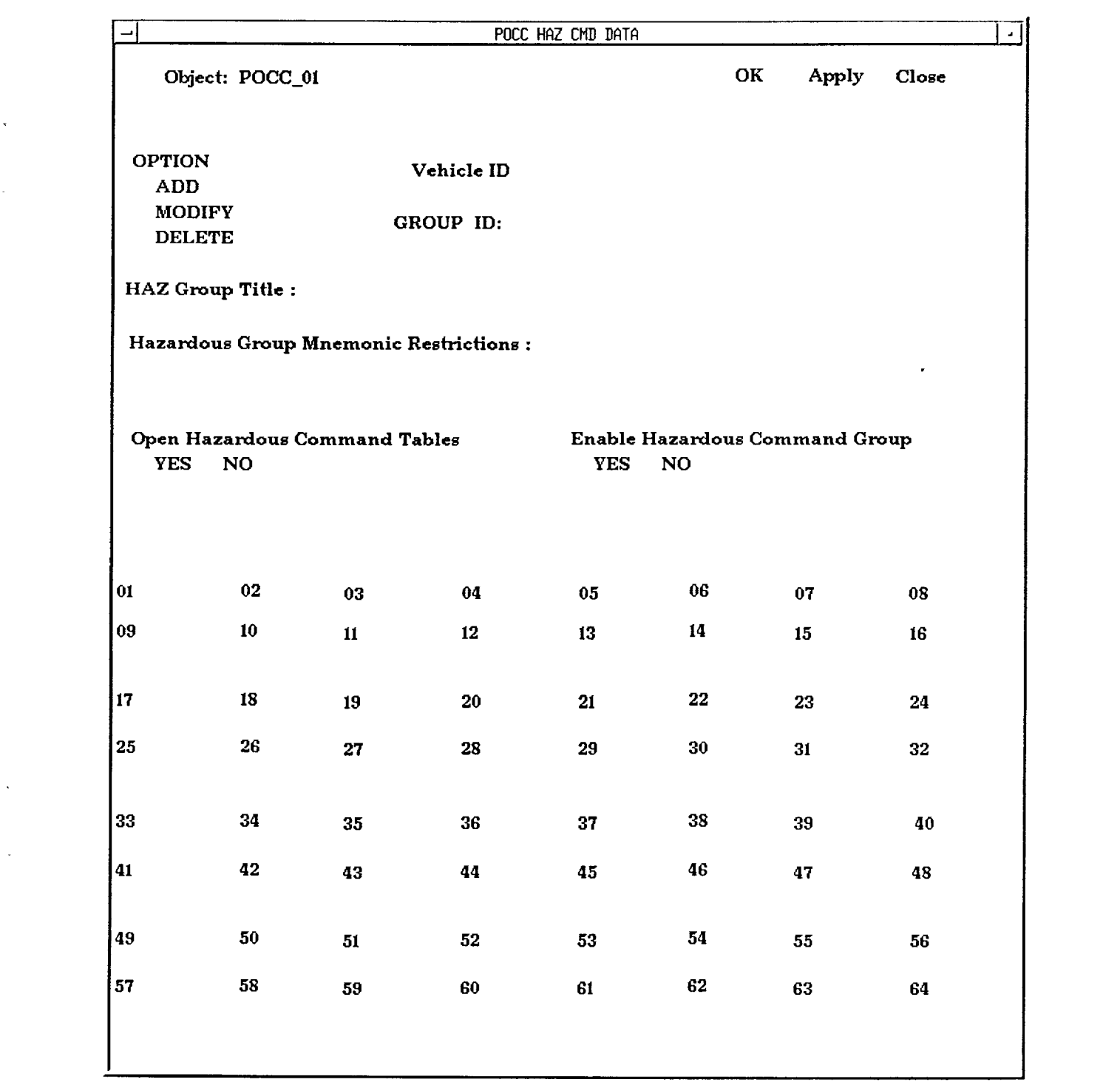

 $\mathcal{L}_{\text{max}}$  and  $\mathcal{L}_{\text{max}}$ 

 $\sim 10^{-1}$ 

 $\label{eq:2.1} \frac{1}{\sqrt{2}}\int_{\mathbb{R}^3}\frac{1}{\sqrt{2}}\left(\frac{1}{\sqrt{2}}\right)^2\frac{1}{\sqrt{2}}\left(\frac{1}{\sqrt{2}}\right)^2\frac{1}{\sqrt{2}}\left(\frac{1}{\sqrt{2}}\right)^2\frac{1}{\sqrt{2}}\left(\frac{1}{\sqrt{2}}\right)^2\frac{1}{\sqrt{2}}\left(\frac{1}{\sqrt{2}}\right)^2\frac{1}{\sqrt{2}}\frac{1}{\sqrt{2}}\frac{1}{\sqrt{2}}\frac{1}{\sqrt{2}}\frac{1}{\sqrt{2}}\frac{1}{\sqrt{2}}$ 

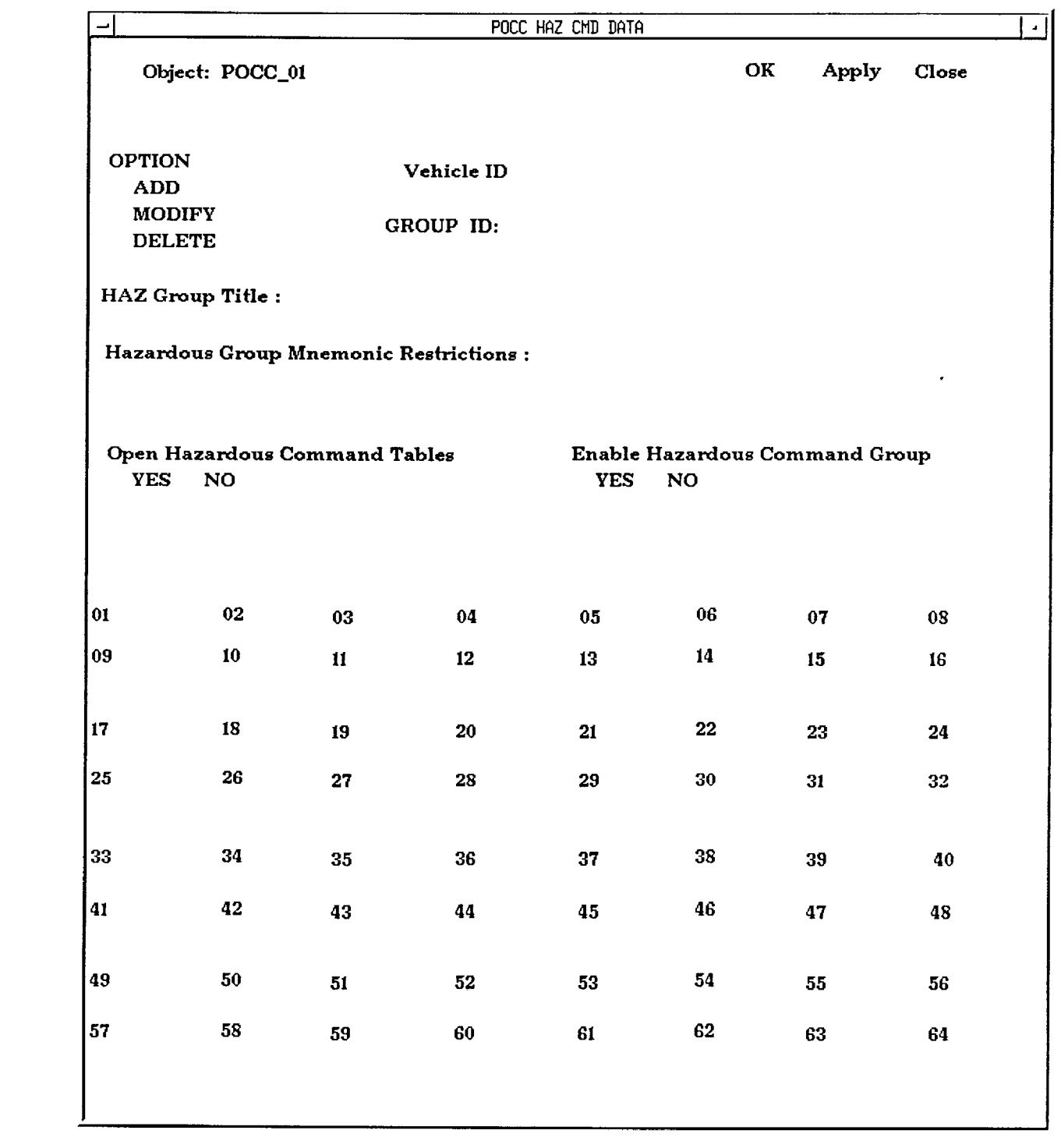

 $\label{eq:2.1} \frac{1}{\sqrt{2}}\int_{\mathbb{R}^3}\frac{1}{\sqrt{2}}\left(\frac{1}{\sqrt{2}}\right)^2\frac{1}{\sqrt{2}}\left(\frac{1}{\sqrt{2}}\right)^2\frac{1}{\sqrt{2}}\left(\frac{1}{\sqrt{2}}\right)^2.$ 

 $\label{eq:2.1} \frac{1}{\sqrt{2}}\sum_{i=1}^n\frac{1}{\sqrt{2}}\sum_{i=1}^n\frac{1}{\sqrt{2}}\sum_{i=1}^n\frac{1}{\sqrt{2}}\sum_{i=1}^n\frac{1}{\sqrt{2}}\sum_{i=1}^n\frac{1}{\sqrt{2}}\sum_{i=1}^n\frac{1}{\sqrt{2}}\sum_{i=1}^n\frac{1}{\sqrt{2}}\sum_{i=1}^n\frac{1}{\sqrt{2}}\sum_{i=1}^n\frac{1}{\sqrt{2}}\sum_{i=1}^n\frac{1}{\sqrt{2}}\sum_{i=1}^n\frac$ 

Case POCC Initialization Single Stage

Object: POCC\_02

Apply Close

OK

þ,

Telemetry<br>Telemetry<br>NO

 $\ddot{\phantom{0}}$ 

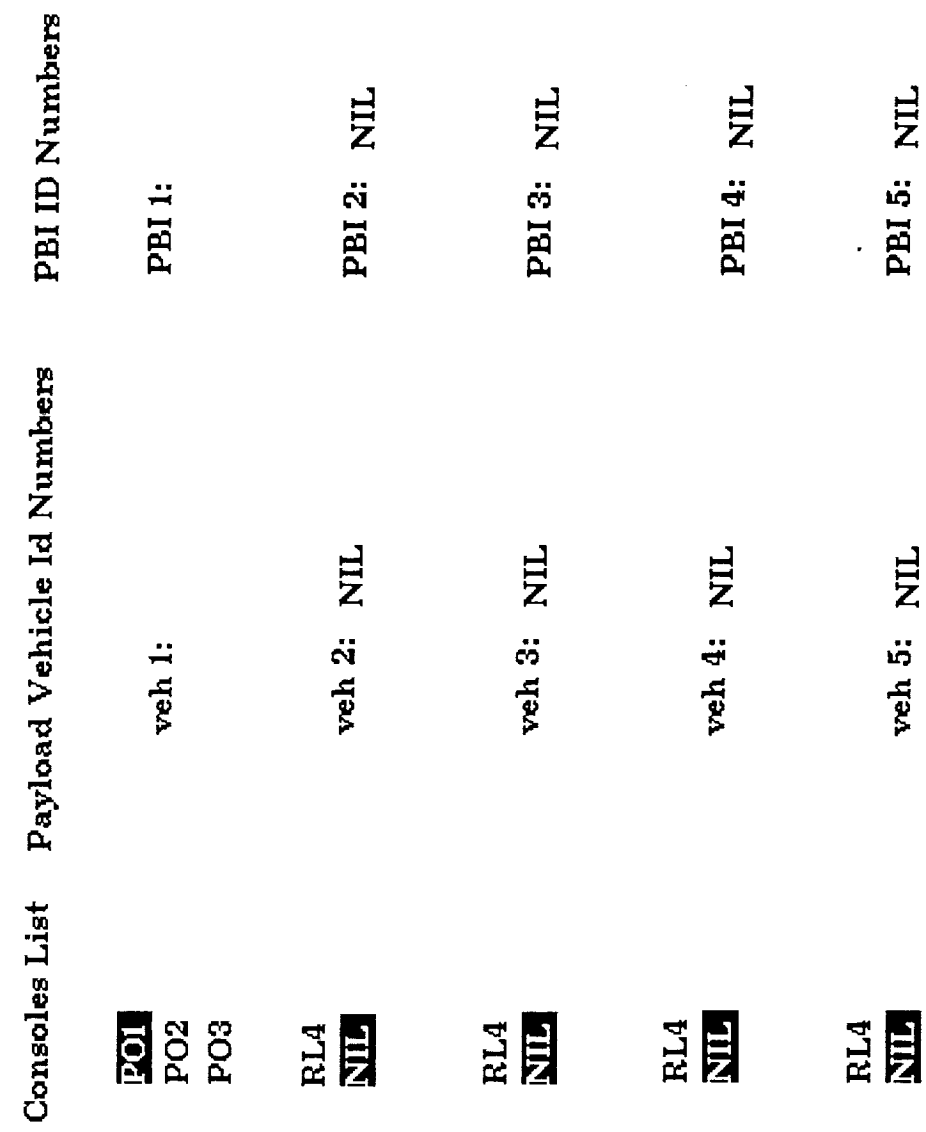